## **Pomůcka pro přednášku: 3. semestr Bc studia Statistika - testy hypotéz**

## **Testy hypotéz o parametrech dvou náhodných výběrů z normálních rozdělení**

**balíček: Statistics[TwoSampleFTest] - apply the two sample F-test for population variances**

TwoSampleFTest (X1, X2, beta, options) provede Fisherův-Snedecorův F-test. Testuje se shodnost rozptylů.

## **balíček: Statistics[TwoSampleTTest] - apply the two sample t-test for population means**

TwoSampleTTest (X1, X2, beta, options) provede Studentův t-test. Testuje se shodnost středních hodnot.

**> with(Statistics):**

**> data4:=[63,154,125,90,105,68,160,76,73,88,92,104,102,120]; data5:=[64,59,70,60,97,84,135,125,70,142];**

 $data4 := [63, 154, 125, 90, 105, 68, 160, 76, 73, 88, 92, 104, 102, 120]$ 

 $data5 := [64, 59, 70, 60, 97, 84, 135, 125, 70, 142]$ 

**> mi\_1:=Mean(data4); sigma\_1:=StandardDeviation(data4);**

 $mi$  1 := 101.4285714

sigma  $1 := 29.8243944698716$ 

**> mi\_2:=Mean(data5); sigma\_2:=StandardDeviation(data5);**

 $mi$  2 := 90.60000000

sigma  $2 := 32.2703854606321$ 

**> ChiSquareSuitableModelTest(data4, Normal(mi\_1,sigma\_1));**

 $hypothesis = true, critical value = 7.814728288, distribution$  $= ChiSquare(3), pvalue = 0.4291227918, statistic = 2.766028572$ 

**> ChiSquareSuitableModelTest(data5, Normal(mi\_2,sigma\_2));**

 $hypothesis = true, critical value = 7.814728288, distribution$  $= ChiSquare(3), pvalue = 0.5941543277, statistic = 1.896544755$ 

## **> TwoSampleFTest(data4,data5,1,confidence=0.95);**

 $hypothesis = true, confidence interval = 0.222981411792330$ ..2.82897781515406, distribution =  $FRatio(13, 9)$ , pvalue  $= 0.7718859762$ , statistic  $= 0.854151609987895$ 

**>** 

**TwoSampleTTest(data4,data5,0,confidence=0.95,equalvariances=true) ;**

 $hypothesis = true, confidence interval = -15.6599374358834$ ..37.3170802358834, distribution =  $StudentT(22)$ , pvalue  $= 0.4056764004$ , statistic  $= 0.847804710262409$ 

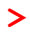